# **Fernarbeitsplatz**

Es stehen fünf Server für den Remotezugriff zur Verfügung. Auf diesen können zwei Nutzer jeweils parallel arbeiten. Wenn ein Arbeitsplatz belegt ist, dann bitte den nächsten versuche. Für eine Verbindung ist das TU Vpn erforderlich, da muss der A-Tunnel ausgewählt werden.

Vorteil gegenüber dem Einbinden des Laufwerkes, es stehen die gleichen Programme und Einstellungen wie im StuRa oder den vom Referat Technik betreuten Fachschaftsarbeitsplätzen zur Verfügung. Es ist die empfohlene Nutzungsart.

# **Regeln**

Nach der Benutzung ist sich zwingend ab zu melden. Bitte nicht nur trennen.

### **Allgemeines**

Die Ipadressen der Server lauten:

- $172.26.52.66$
- $172.26.52.67$
- $\cdot$  172.26.52.68
- $172.26.52.69$
- $\cdot$  172.26.52.70

# **Linux**

apt install remmina

#### **Windows**

- Klick auf Windooffahne (Windowsstartmenü)
- tippen von Remotedesktopverbindung
- bei dem erscheinenden Fenster die Ip Adresse eingeben
- Anmeldedaten:
	- Nutzer mit ZIH Zugang müssen dort dom\ZIH-Login natürlich entsprechend angepasst eingeben
	- Nutzer mit Sturazugang müssen dort stura\sturabenutzername natürlich entsprechend angepasst eingeben

# **MacOS**

Ähnlich wie unter Linux ist es bei Applegeräten erforderlich, dass eine extra Software installiert wird. Dazu kann prinzipiell jeder RDP-fähige Client verwendet werden, es empfiehlt sich jedoch [Microsoft](https://apps.apple.com/de/app/microsoft-remote-desktop/id1295203466) [Remote Desktop](https://apps.apple.com/de/app/microsoft-remote-desktop/id1295203466) zu nutzen. Diese kann wie verlinkt aus dem Appleappstore bezogen werden.

Anschließend wird wie folgt vorgegangen:

- Öffnen der Microsoft Remote Desktop App
- Über die +-Schaltfläche in der Symbolleiste den Eintrag Desktop auswählen
- im Add Dekstop-Fenster nun eine der IP-Adressen der Arbeitsplätze eingeben
- für den Nutzernamen gilt das gleiche wie oben

From: <https://wiki.stura.tu-dresden.de/> - **StuRa-Wiki**

Permanent link: **<https://wiki.stura.tu-dresden.de/doku.php?id=allgemein:fernarbeitsplatz&rev=1636403240>**

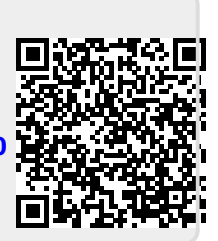

Last update: **2021/11/08 21:27**